## Company Registration Advisory

1. CamDigiKey registration 2. Digital Registration Portal 3. Ministry of Commerce registration

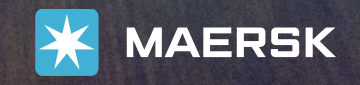

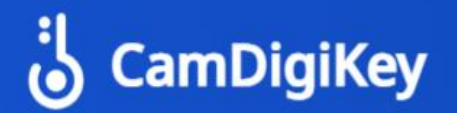

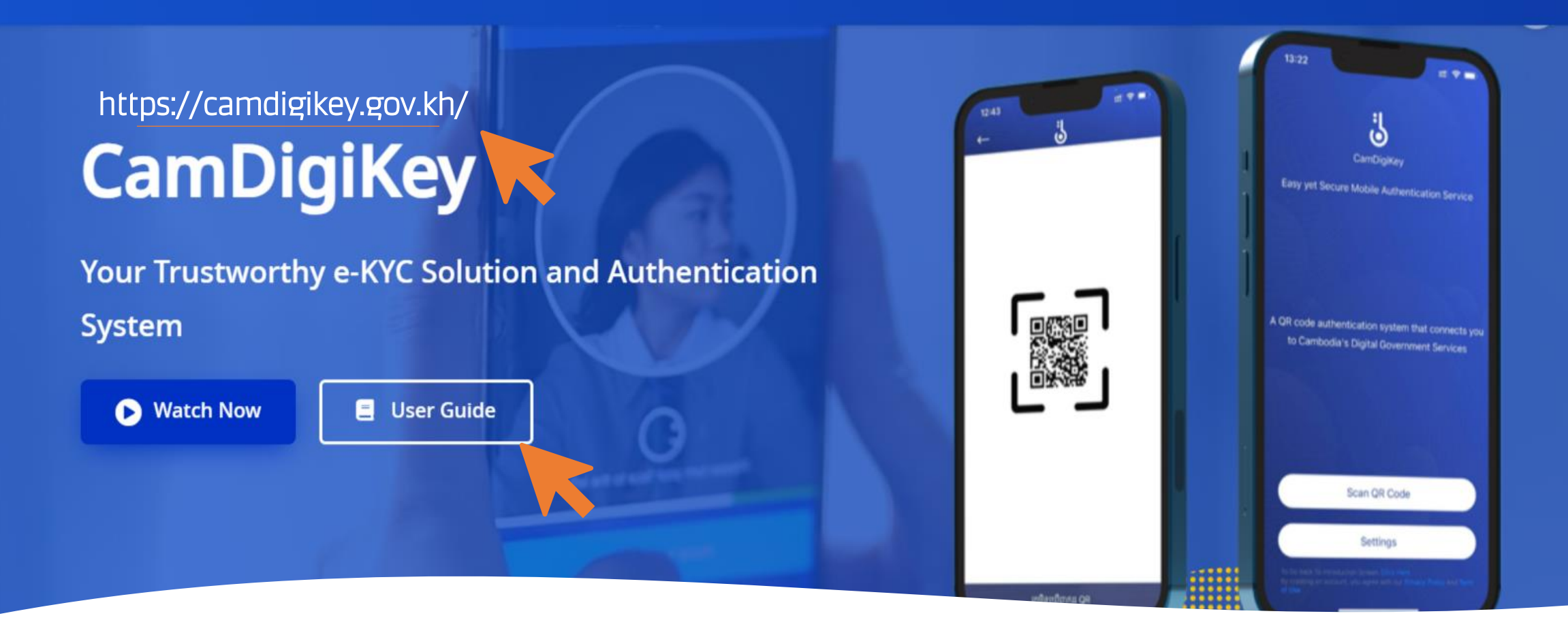

1. Download on your PC or Phone CamDigiKey to verifying your identification & company information to get your e-KYC access account in Cambodia

2. Review User Guide for easier registration process

3. Apply and get your e-KYS

Classification: Internal

**Finalize your digital business registration at**  <https://registrationservices.gov.kh/>

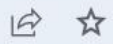

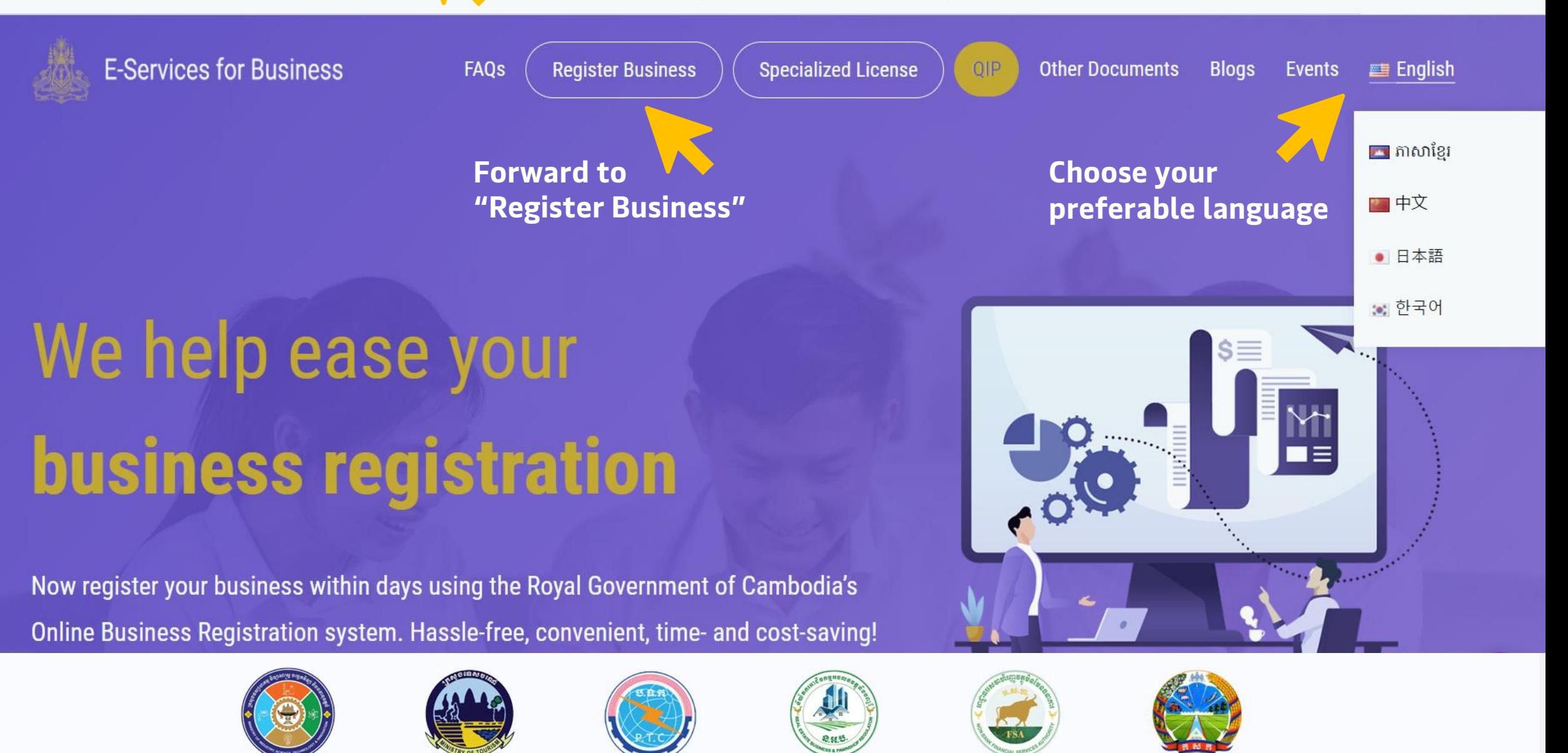

#### **E-Services for Business**

**Register Business FAOs** 

**Review and apply for** 

**specialized** 

**Specialized License** 

**Other Documents Blogs Events**  $m =$ English

 $\rightarrow$ 

 $\rightarrow$ 

 $\tilde{ }$ 

5

 $\geq$ 

#### Ministry of Tourism

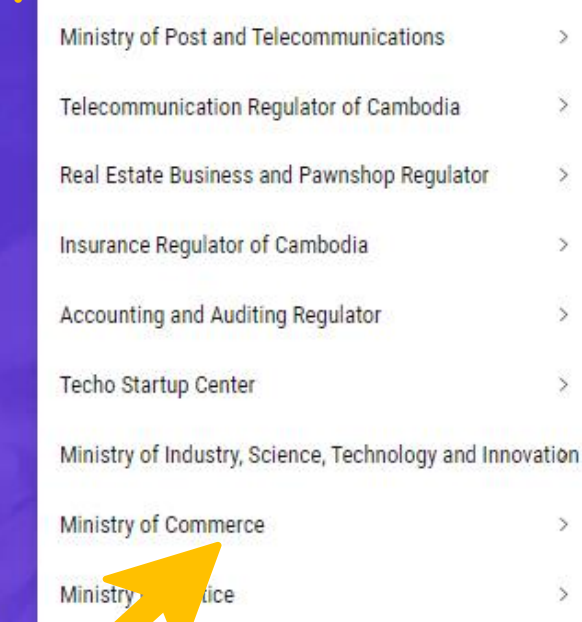

**License for your business**  We help ease your **business registration** 

Now register your business within days using the Royal Government of Cambodia's Online Business Registration system. Hassle-free, convenient, time- and cost-saving!

> **Apply for specialized License from Ministry of Commerce**

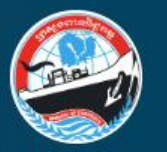

គេមាធំព័រស្ទើសុំបិខិតអនុញ្ញាត ឬអាជ្ញាមណ្ណពាណិជ្ជកម្មតាមប្រព័ន្ធអេផ្សិចត្រូនិក E-Commerce Licensing

ក្រសួងពាណិជ្ជកម្ម<br>MINISTRY OF COMMERCE

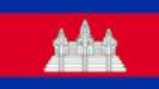

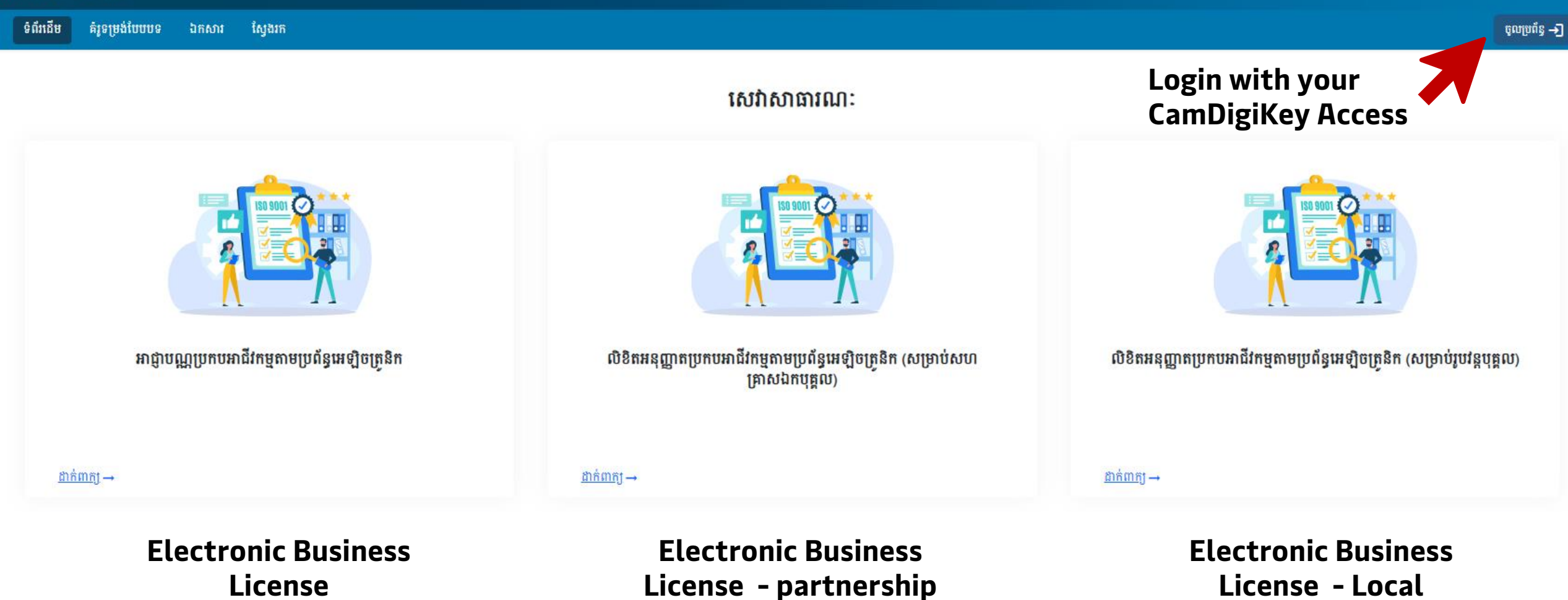

#### **Apply for your Commerce License at https://www.moc.gov.kh/**

### **Option 2**

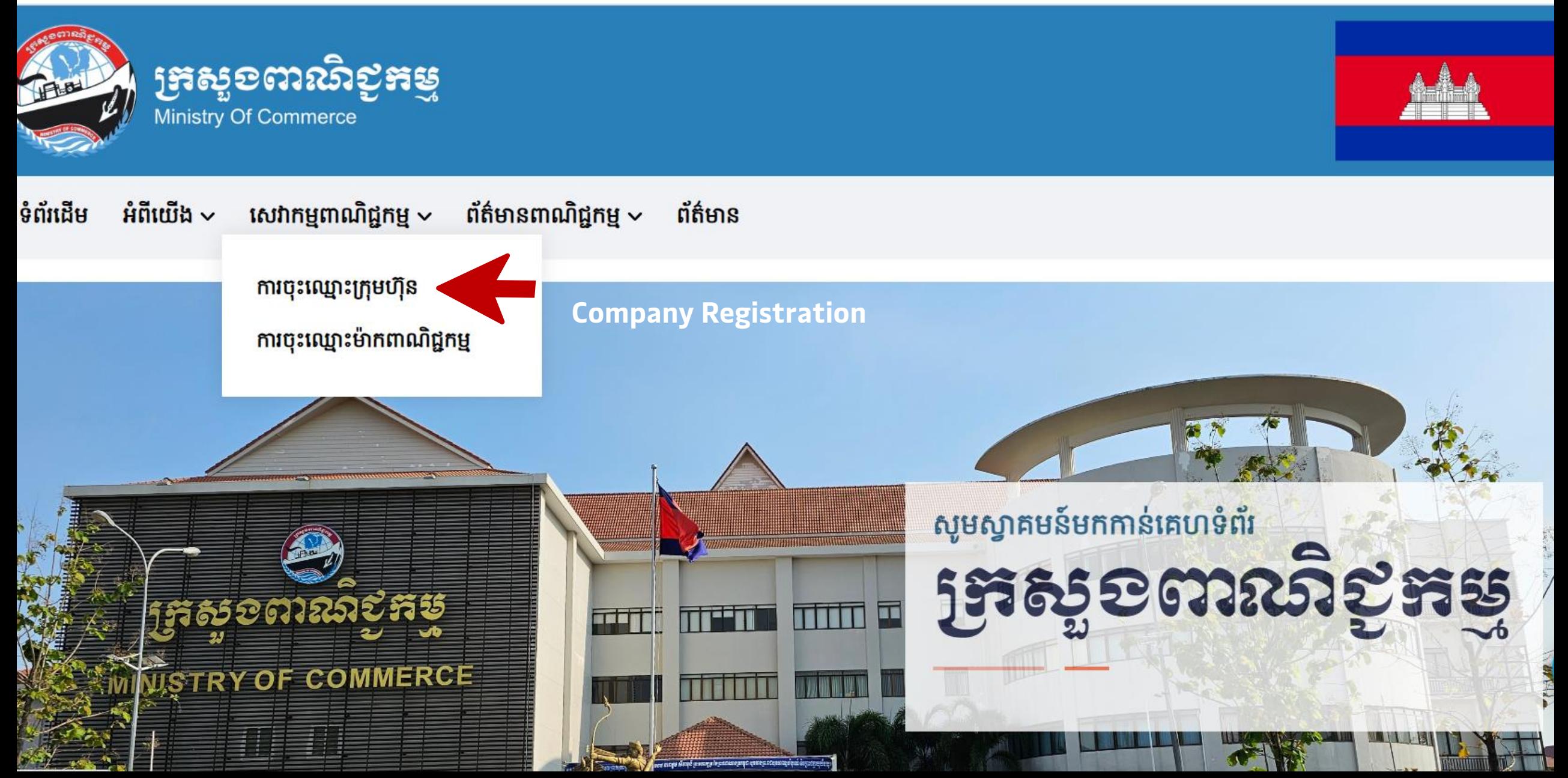

# Thank You

September, 2023 Cambodia

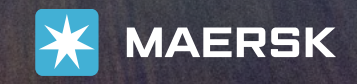